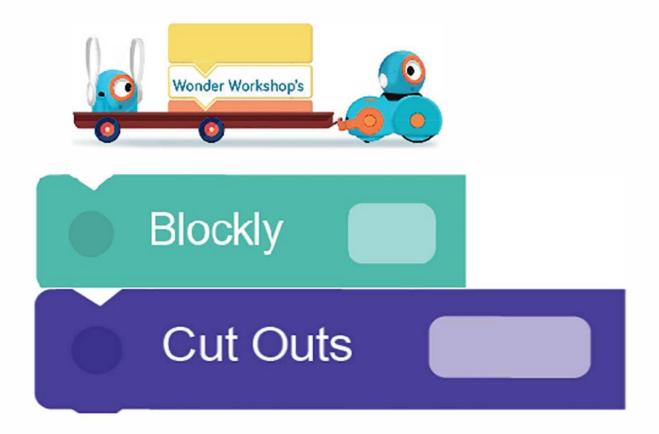

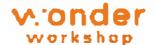

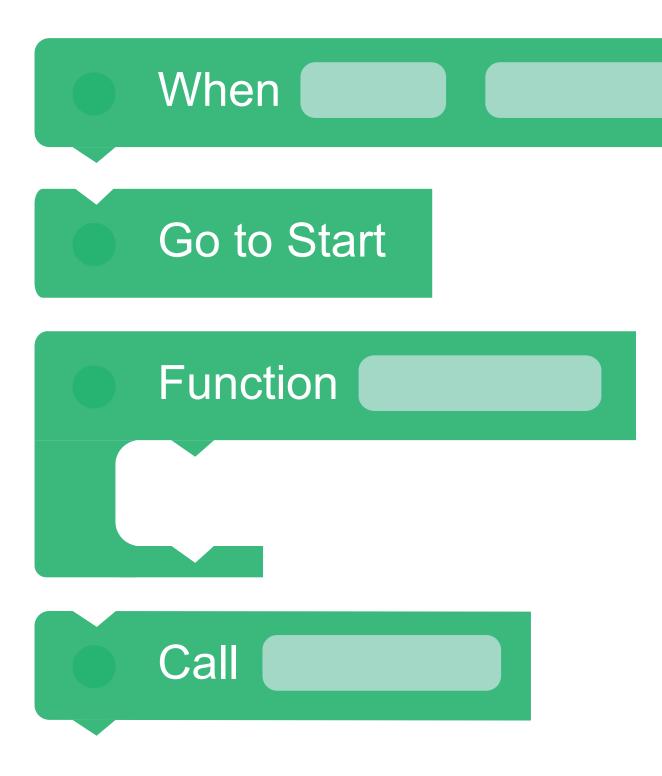

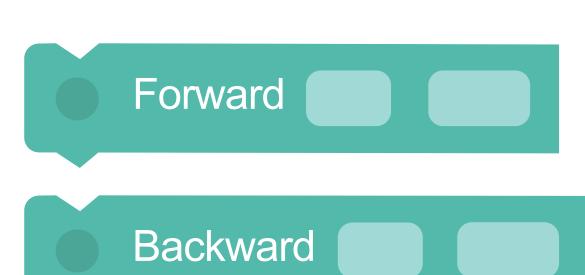

Turn Left

Turn Right

Turn to Voice

Stop Wheels

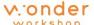

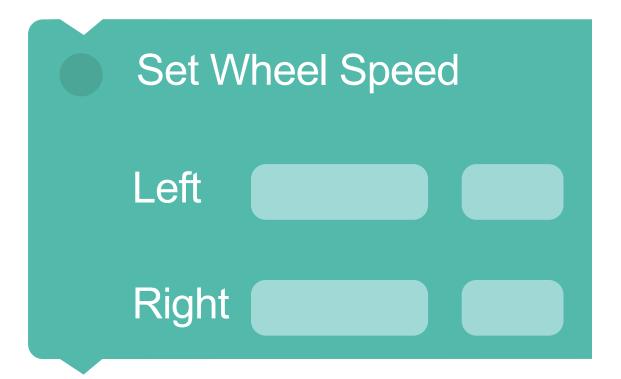

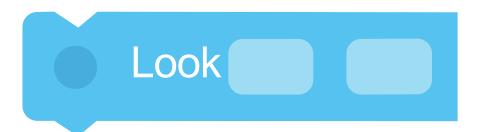

Look towards Voice

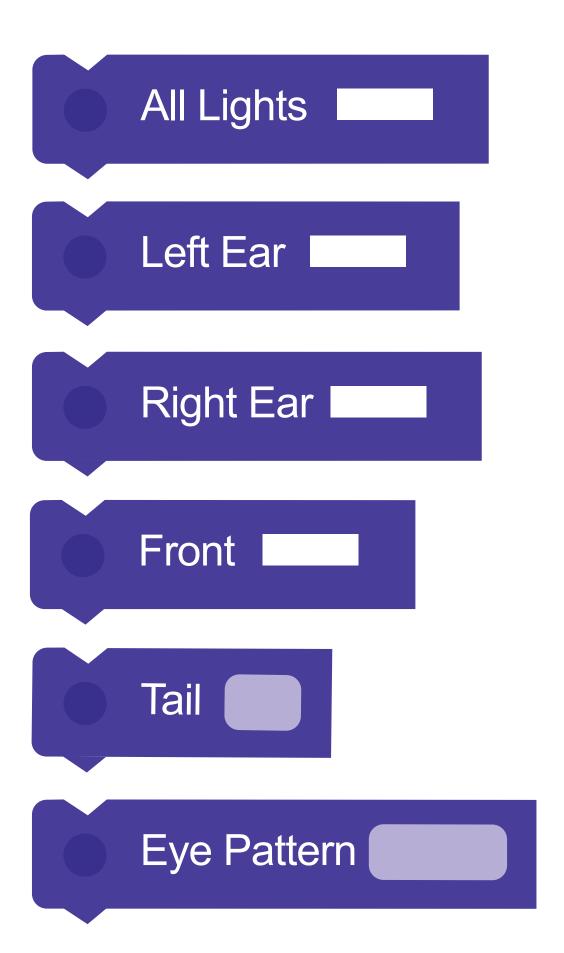

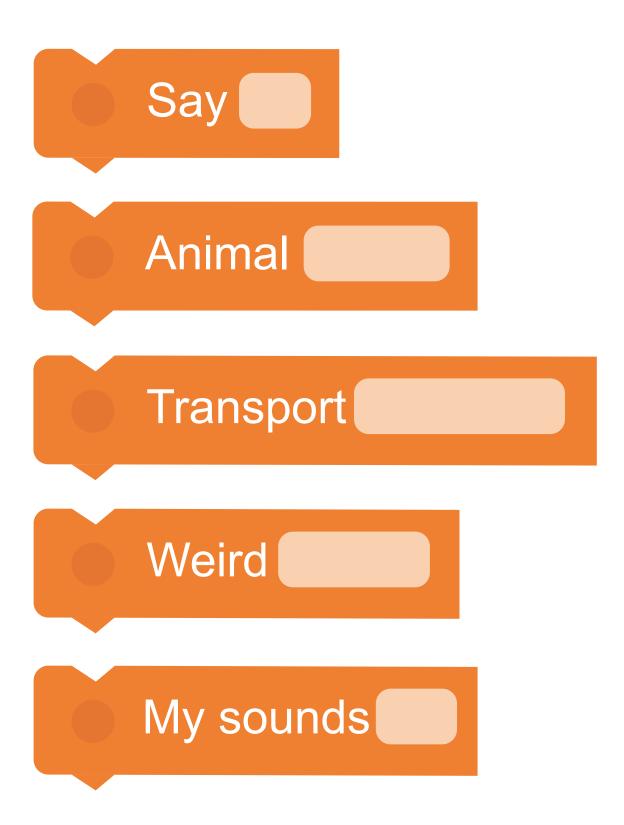

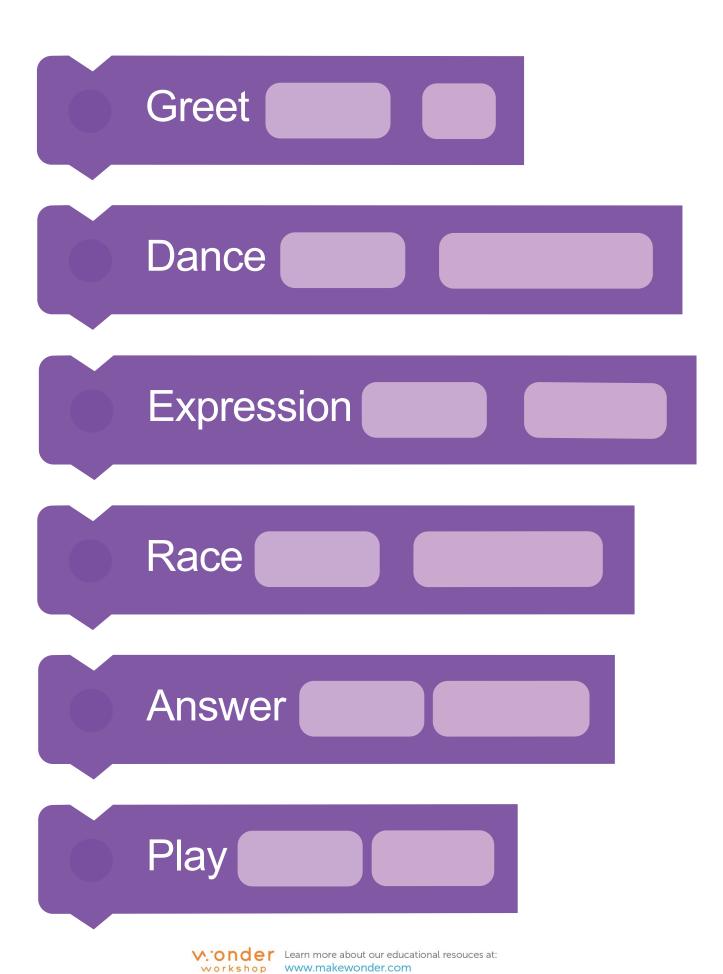

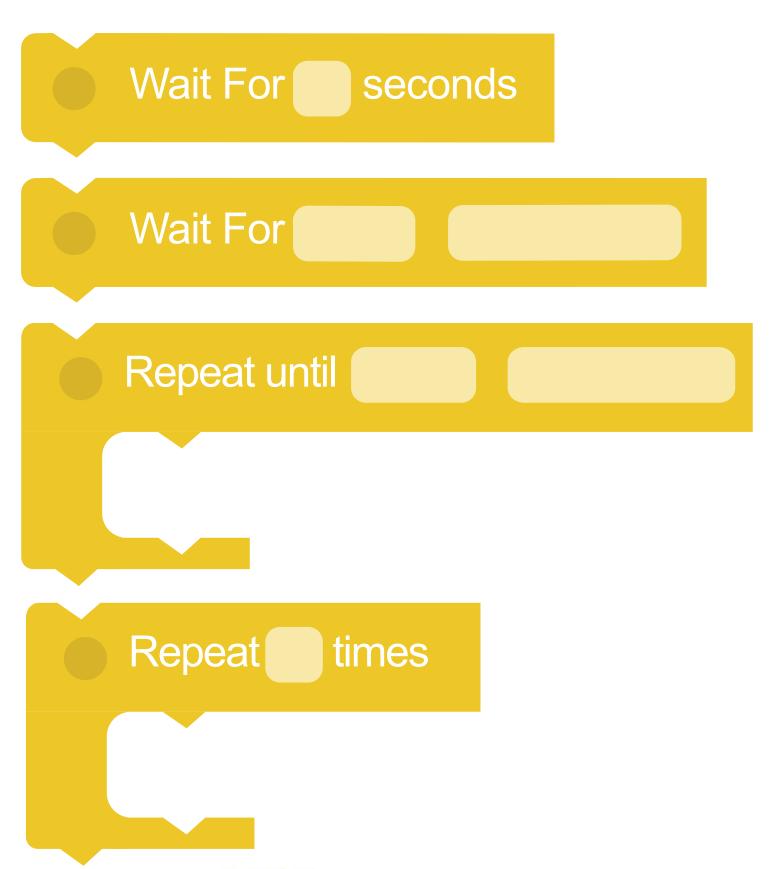

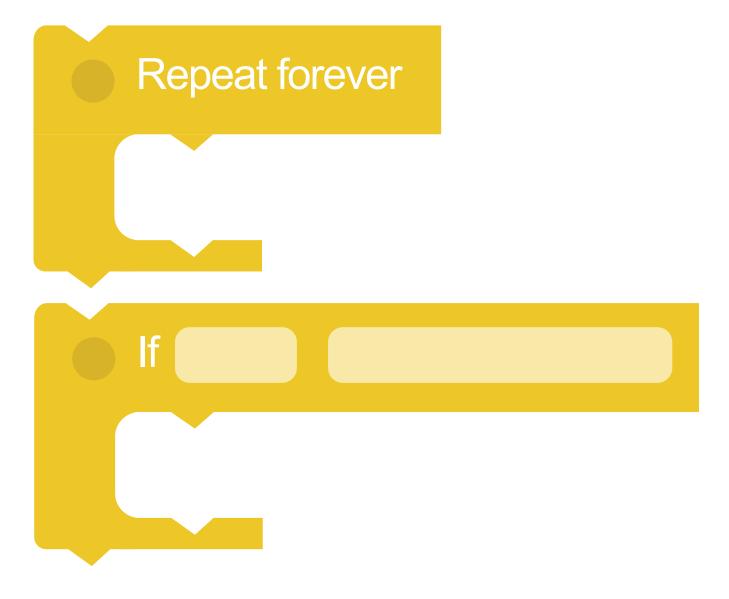

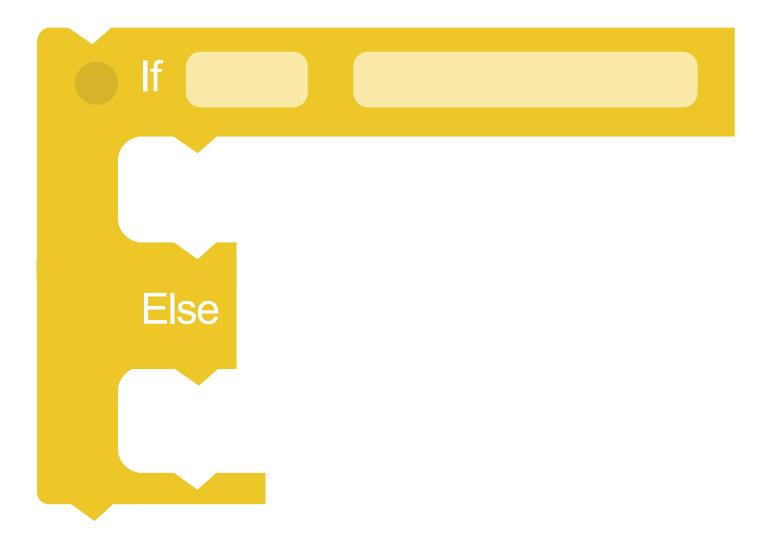

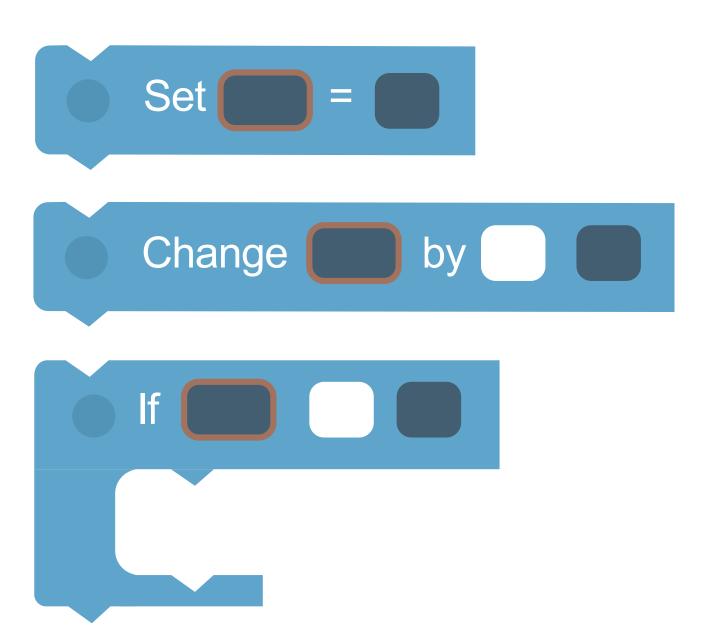

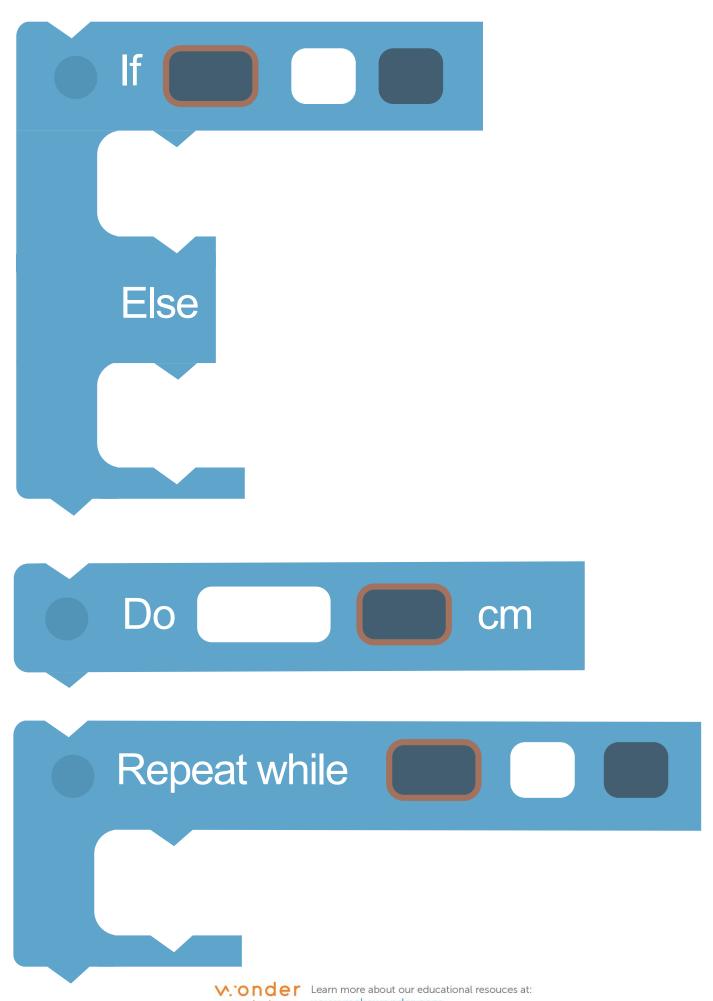

## Create your own blocks

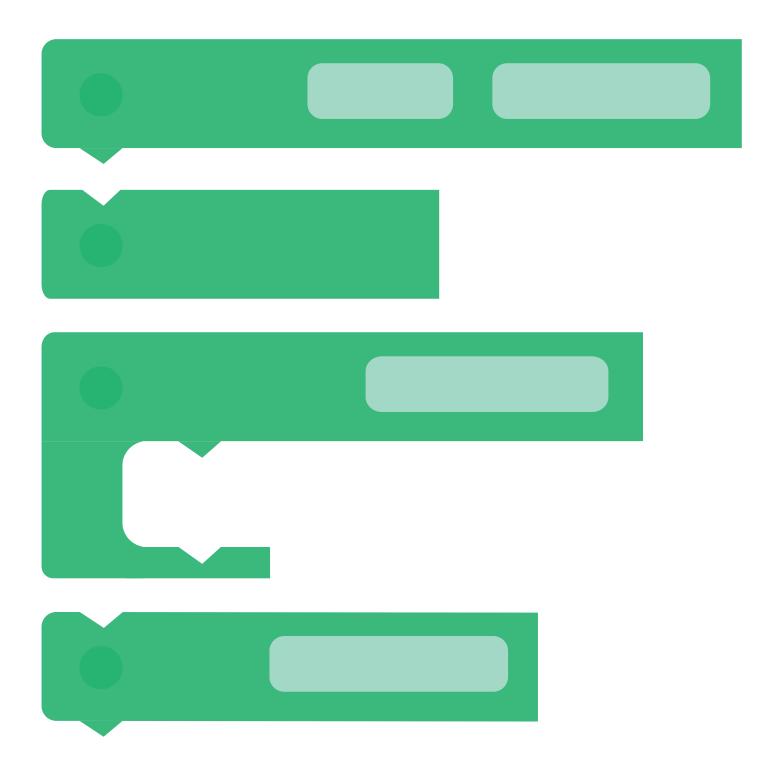

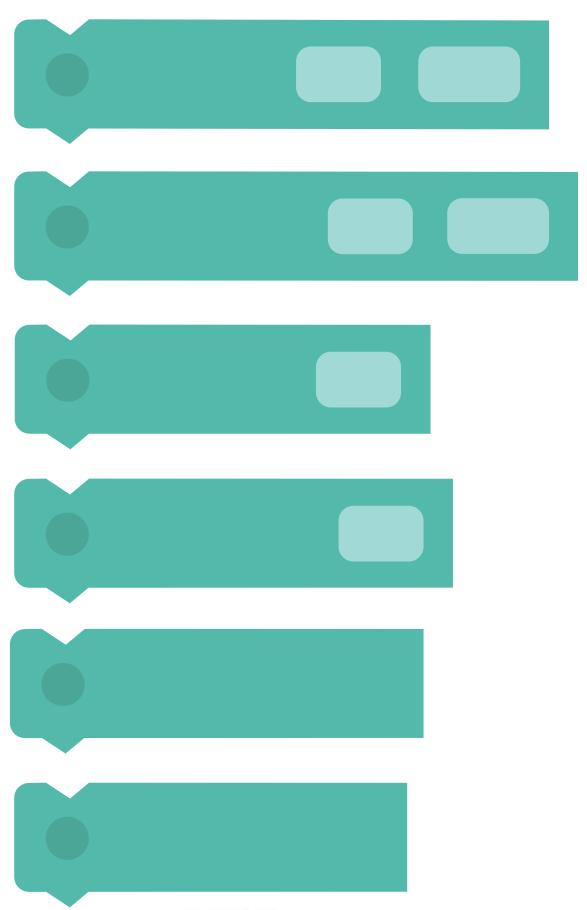

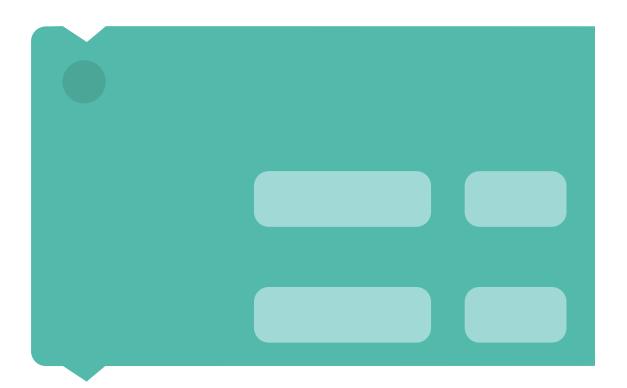

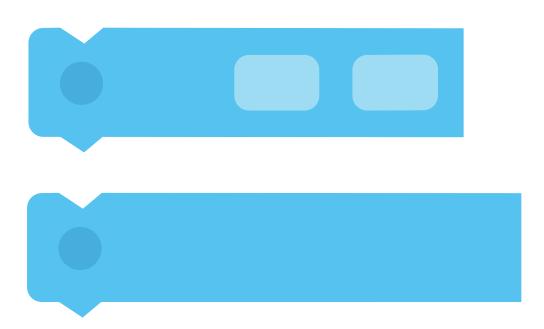

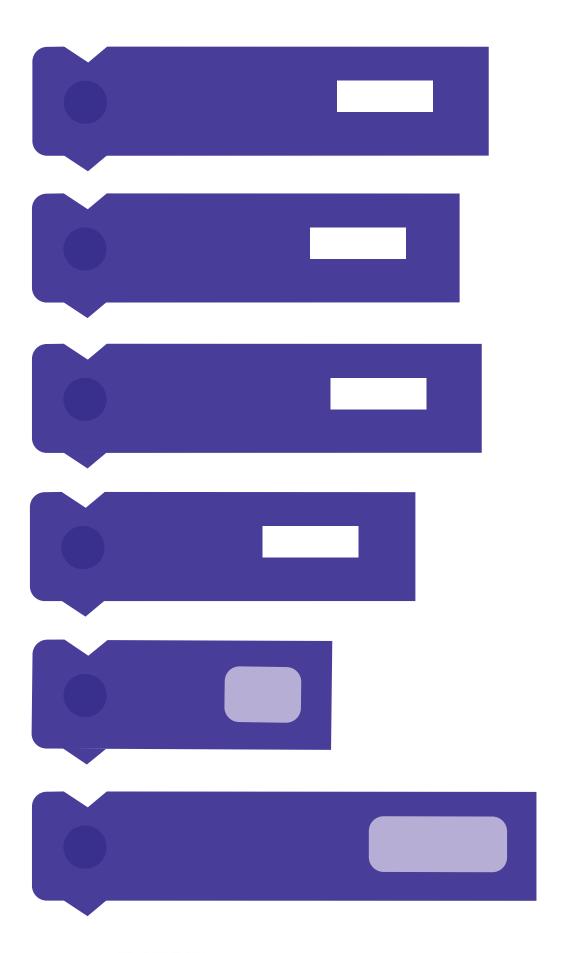

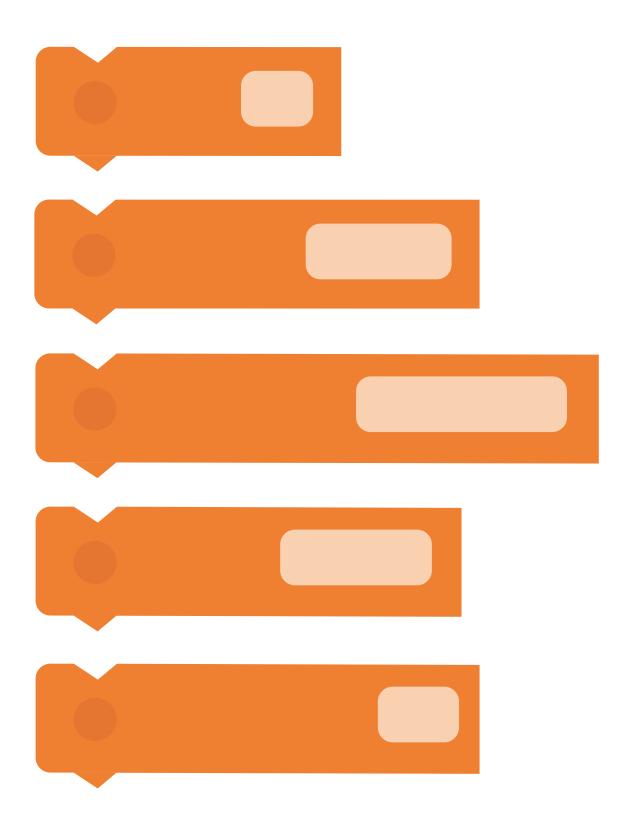

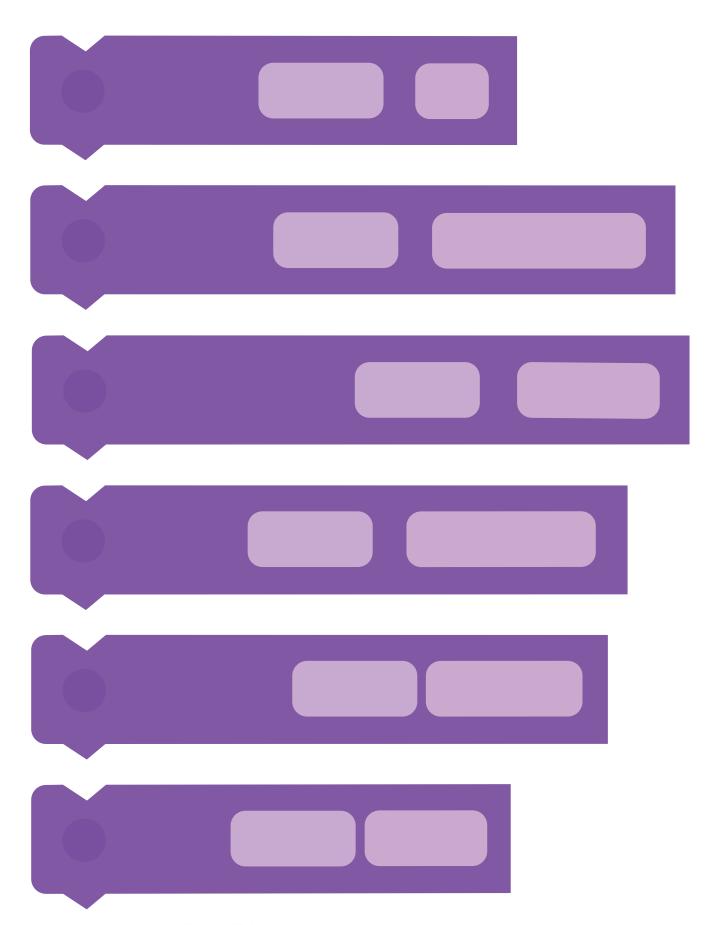

V. onder Learn more about our educational resouces at: www.makewonder.com

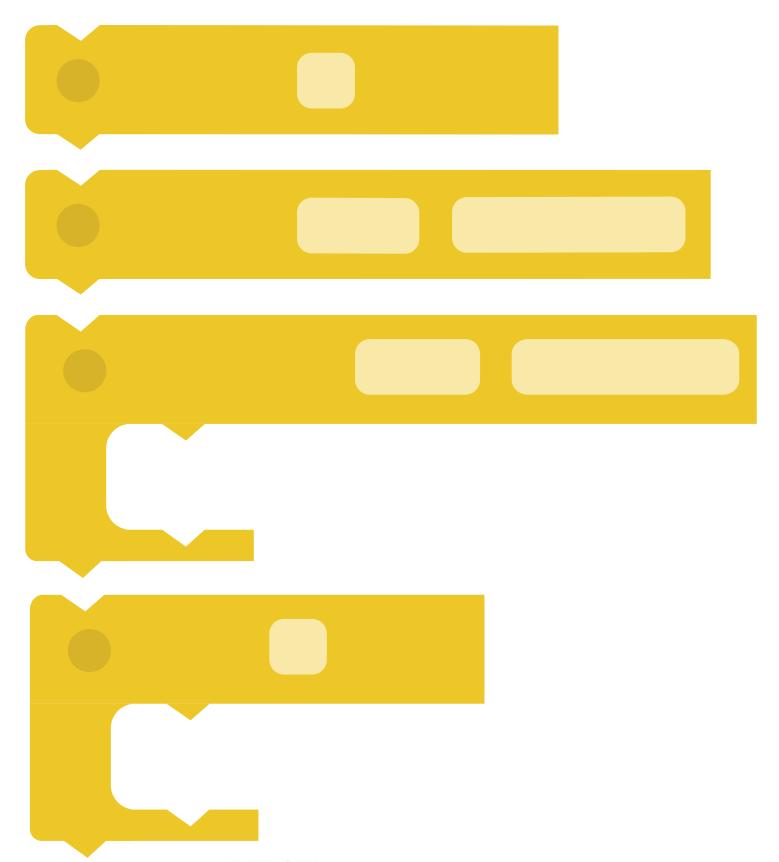

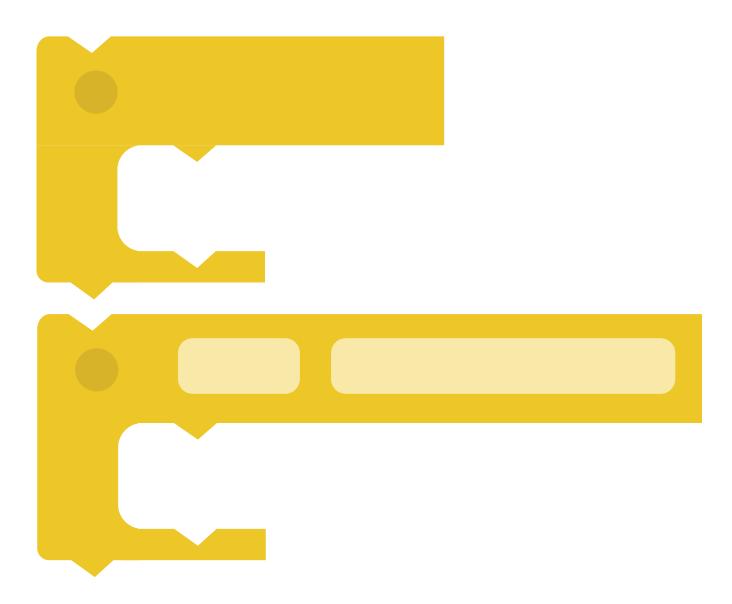

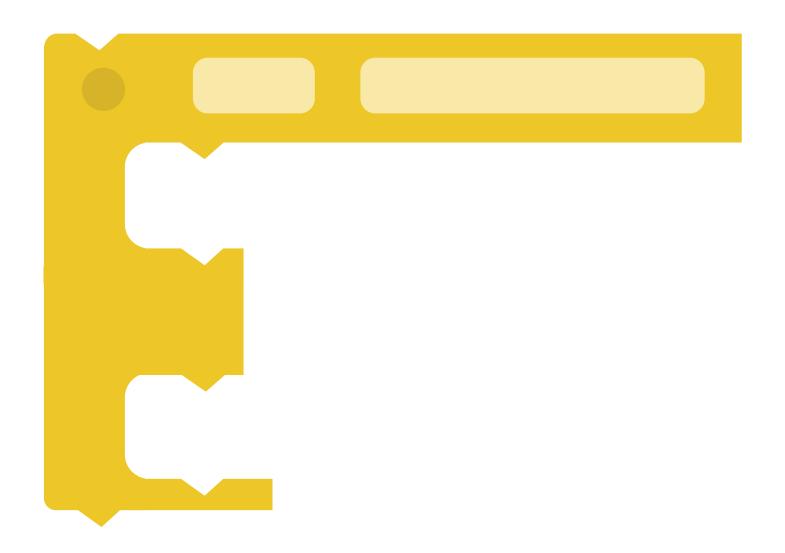

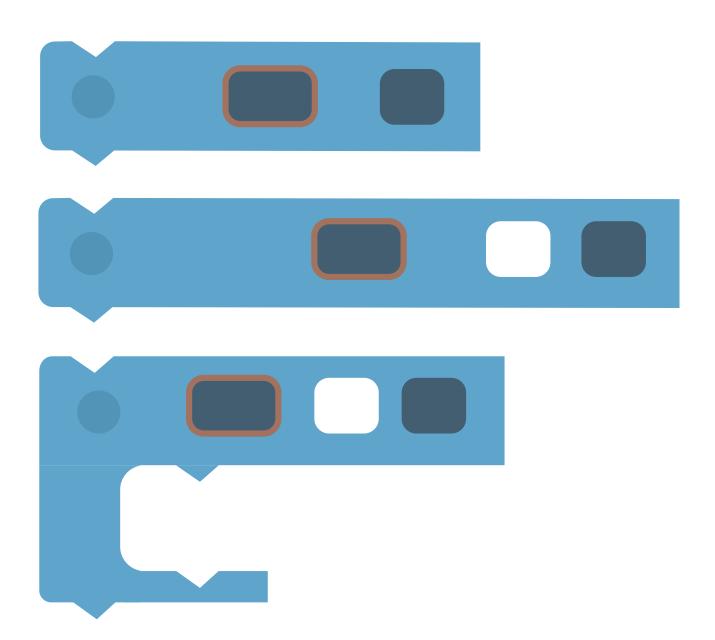

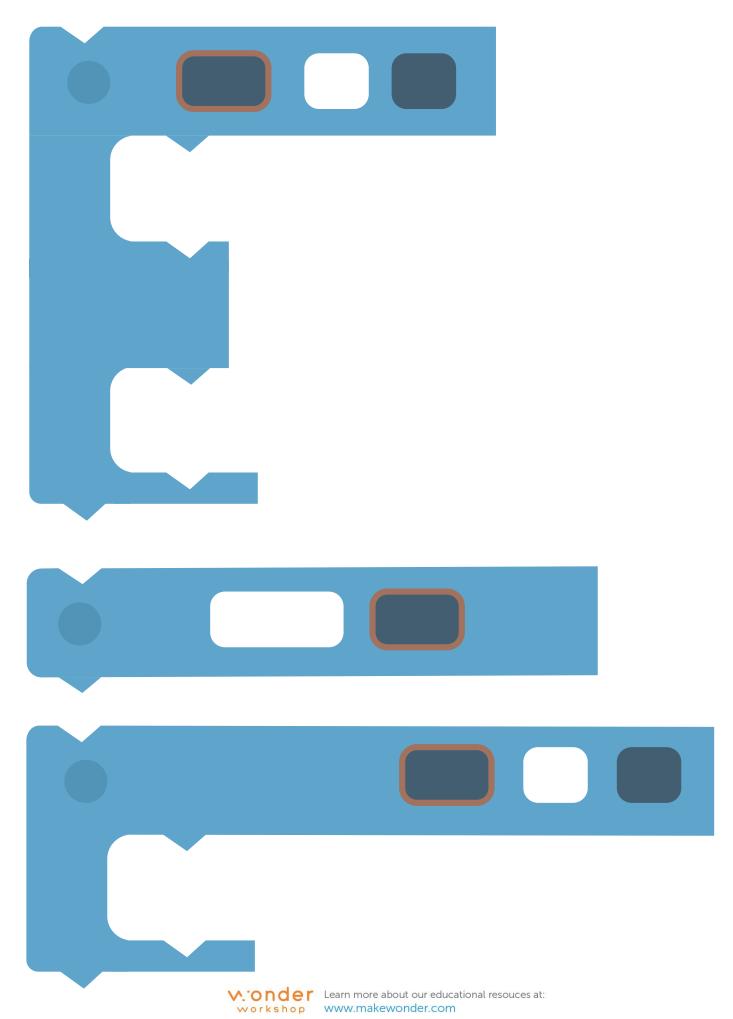